# Introduction to RBM package

#### Dongmei Li

#### April 27, 2020

Clinical and Translational Science Institute, University of Rochester School of Medicine and Dentistry, Rochester, NY 14642-0708

## Contents

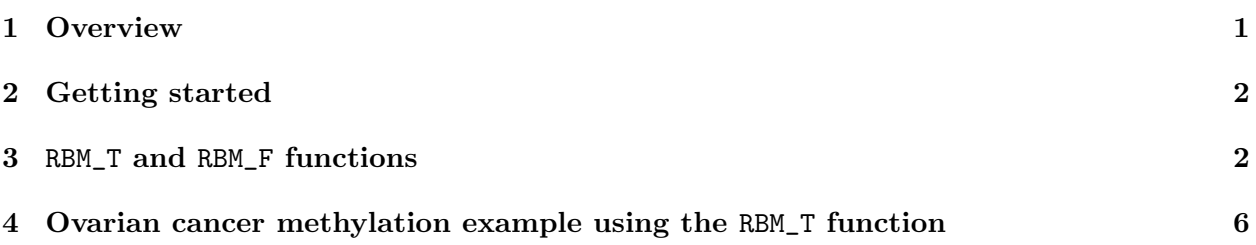

## <span id="page-0-0"></span>1 Overview

This document provides an introduction to the RBM package. The RBM package executes the resampling-based empirical Bayes approach using either permutation or bootstrap tests based on moderated t-statistics through the following steps.

- Firstly, the RBM package computes the moderated t-statistics based on the observed data set for each feature using the lmFit and eBayes function.
- Secondly, the original data are permuted or bootstrapped in a way that matches the null hypothesis to generate permuted or bootstrapped resamples, and the reference distribution is constructed using the resampled moderated t-statistics calculated from permutation or bootstrap resamples.
- Finally, the p-values from permutation or bootstrap tests are calculated based on the proportion of the permuted or bootstrapped moderated t-statistics that are as extreme as, or more extreme than, the observed moderated t-statistics.

Additional detailed information regarding resampling-based empirical Bayes approach can be found elsewhere (Li et al., 2013).

# <span id="page-1-0"></span>2 Getting started

The RBM package can be installed and loaded through the following R code. Install the RBM package with:

```
> if (!requireNamespace("BiocManager", quietly=TRUE))
+ install.packages("BiocManager")
> BiocManager::install("RBM")
```
Load the RBM package with:

> library(RBM)

# <span id="page-1-1"></span>3 RBM\_T and RBM\_F functions

There are two functions in the RBM package: RBM\_T and RBM\_F. Both functions require input data in the matrix format with rows denoting features and columns denoting samples. RBM\_T is used for two-group comparisons such as study designs with a treatment group and a control group. RBM\_F can be used for more complex study designs such as more than two groups or time-course studies. Both functions need a vector for group notation, i.e., "1" denotes the treatment group and "0" denotes the control group. For the RBM\_F function, a contrast vector need to be provided by users to perform pairwise comparisons between groups. For example, if the design has three groups (0, 1, 2), the aContrast parameter will be a vector such as ("X1-X0", "X2-X1", "X2-X0") to denote all pairwise comparisons. Users just need to add an extra "X" before the group labels to do the contrasts.

 Examples using the RBM\_T function: normdata simulates a standardized gene expression data and unifdata simulates a methylation microarray data. The p-values from the RBM\_T function could be further adjusted using the p.adjust function in the stats package through the Bejamini-Hochberg method.

```
> library(RBM)
> normdata <- matrix(rnorm(1000*6, 0, 1),1000,6)
> mydesign <- c(0,0,0,1,1,1)> myresult <- RBM_T(normdata,mydesign,100,0.05)
> summary(myresult)
             Length Class Mode
ordfit_t 1000 -none- numeric
ordfit_pvalue 1000 -none- numeric
ordfit_beta0 1000 -none- numeric
ordfit_beta1 1000 -none- numeric
permutation_p 1000 -none- numeric
bootstrap_p 1000 -none- numeric
```

```
> sum(myresult$permutation_p<=0.05)
```

```
[1] 19
```

```
> which(myresult$permutation_p<=0.05)
 [1] 71 85 151 193 222 300 323 436 465 532 562 578 594 625 735 759 770 822 863
> sum(myresult$bootstrap_p<=0.05)
[1] 6
> which(myresult$bootstrap_p<=0.05)
[1] 90 124 212 308 461 465
> permutation_adjp <- p.adjust(myresult$permutation_p, "BH")
> sum(permutation_adjp<=0.05)
[1] 1
> bootstrap_adjp <- p.adjust(myresult$bootstrap_p, "BH")
> sum(bootstrap_adjp<=0.05)
\lceil 1 \rceil 0
> unifdata <- matrix(runif(1000*7,0.10, 0.95), 1000, 7)
> mydesign2 <- c(0,0,0, 1,1,1,1)
> myresult2 <- RBM_T(unifdata,mydesign2,100,0.05)
> sum(myresult2$permutatioin_p<=0.05)
\lceil 1 \rceil 0
> sum(myresult2$bootstrap_p<=0.05)
[1] 29
> which(myresult2$bootstrap_p<=0.05)
 [1] 36 66 81 83 123 125 152 225 318 328 375 487 531 607 644 646 650 655 675
[20] 681 739 753 799 801 845 851 902 923 993
> bootstrap2_adjp <- p.adjust(myresult2$bootstrap_p, "BH")
> sum(bootstrap2_adjp<=0.05)
[1] 1
```
 Examples using the RBM\_F function: normdata F simulates a standardized gene expression data and unifdata F simulates a methylation microarray data. In both examples, we were interested in pairwise comparisons.

```
> normdata_F <- matrix(rnorm(1000*9,0,2), 1000, 9)
> mydesign_F <- c(0, 0, 0, 1, 1, 1, 2, 2, 2)
> aContrast <- c("X1-X0", "X2-X1", "X2-X0")
> myresult_F <- RBM_F(normdata_F, mydesign_F, aContrast, 100, 0.05)
> summary(myresult_F)
             Length Class Mode
ordfit_t 3000 -none- numeric
ordfit_pvalue 3000 -none- numeric
ordfit_beta1 3000 -none- numeric
permutation_p 3000 -none- numeric
bootstrap_p 3000 -none- numeric
> sum(myresult_F$permutation_p[, 1]<=0.05)
[1] 59
> sum(myresult_F$permutation_p[, 2]<=0.05)
[1] 49
> sum(myresult_F$permutation_p[, 3]<=0.05)
[1] 45
> which(myresult_F$permutation_p[, 1]<=0.05)
 [1] 1 23 66 70 92 94 104 133 140 151 157 196 222 273 284 290 291 311 315
[20] 348 375 405 422 453 490 552 556 568 569 583 613 651 659 662 714 721 745 754
[39] 783 788 816 829 834 850 856 858 874 891 895 909 913 915 923 941 947 952 992
[58] 994 997
> which(myresult_F$permutation_p[, 2]<=0.05)
 [1] 1 23 70 118 133 140 151 157 168 173 196 206 273 276 291 315 387 405 422
[20] 453 476 527 568 569 613 651 662 714 783 788 813 816 829 850 856 858 874 895
[39] 909 915 923 940 941 947 950 952 953 992 994
> which(myresult_F$permutation_p[, 3]<=0.05)
 [1] 1 23 43 70 118 133 140 151 163 168 181 196 220 273 276 291 348 387 405
[20] 422 453 527 568 569 577 714 717 745 783 788 816 829 834 850 856 874 895 909
[39] 913 915 923 941 952 992 994
> con1_adjp <- p.adjust(myresult_F$permutation_p[, 1], "BH")
> sum(con1_adjp <= 0.05/3)
```
[1] 9

```
> con2_adjp <- p.adjust(myresult_F$permutation_p[, 2], "BH")
> sum(con2_adjp<=0.05/3)
[1] 4
> con3_adjp <- p.adjust(myresult_F$permutation_p[, 3], "BH")
> sum(con3_adjp<=0.05/3)
[1] 6
> which(con2_adjp<=0.05/3)
[1] 133 140 291 783
> which(con3_adjp<=0.05/3)
[1] 140 151 291 714 783 788
> unifdata_F <- matrix(runif(1000*18, 0.15, 0.98), 1000, 18)
> mydesign2_F <- c(rep(0, 6), rep(1, 6), rep(2, 6))
> aContrast <- c("X1-X0", "X2-X1", "X2-X0")
> myresult2_F <- RBM_F(unifdata_F, mydesign2_F, aContrast, 100, 0.05)
> summary(myresult2_F)
             Length Class Mode
ordfit_t 3000 -none- numeric
ordfit_pvalue 3000 -none- numeric
ordfit_beta1 3000 -none- numeric
permutation_p 3000 -none- numeric
bootstrap_p 3000 -none- numeric
> sum(myresult2_F$bootstrap_p[, 1]<=0.05)
[1] 67
> sum(myresult2_F$bootstrap_p[, 2]<=0.05)
[1] 68
> sum(myresult2_F$bootstrap_p[, 3]<=0.05)
[1] 59
> which(myresult2_F$bootstrap_p[, 1]<=0.05)
 [1] 7 11 28 55 61 74 76 79 93 95 103 138 144 196 204 226 231 242 257
[20] 272 287 290 295 298 301 313 333 351 376 406 421 443 471 492 513 518 554 562
[39] 565 579 581 593 631 636 643 653 669 685 698 699 718 724 742 757 759 761 843
```

```
5
```
[58] 878 891 909 918 934 955 967 975 988 989

```
> which(myresult2_F$bootstrap_p[, 2]<=0.05)
 [1] 7 11 27 28 55 61 74 79 81 93 97 138 141 144 188 196 226 231 242
[20] 272 290 295 298 301 313 333 351 376 390 406 443 471 492 513 518 554 579 581
[39] 593 605 613 628 631 642 643 669 685 698 699 718 724 740 742 756 757 761 778
[58] 804 879 885 891 909 918 934 955 975 989 999
> which(myresult2_F$bootstrap_p[, 3]<=0.05)
 [1] 7 11 27 28 55 61 74 79 93 138 141 144 196 231 242 272 287 295 298
[20] 313 333 351 376 390 406 421 443 471 492 513 554 555 565 579 581 628 631 643
[39] 669 685 698 699 718 724 742 756 757 759 761 804 891 909 918 934 942 955 975
[58] 988 989
> con21_adjp <- p.adjust(myresult2_F$bootstrap_p[, 1], "BH")
> sum(con21_adjp<=0.05/3)
[1] 11
> con22_adjp <- p.adjust(myresult2_F$bootstrap_p[, 2], "BH")
> sum(con22_adjp<=0.05/3)
[1] 14
> con23_adjp <- p.adjust(myresult2_F$bootstrap_p[, 3], "BH")
> sum(con23_adjp<=0.05/3)
[1] 15
```
### <span id="page-5-0"></span>4 Ovarian cancer methylation example using the RBM\_T function

Two-group comparisons are the most common contrast in biological and biomedical field. The ovarian cancer methylation example is used to illustrate the application of RBM\_T in identifying differentially methylated loci. The ovarian cancer methylation example is taken from the gemonewide DNA methylation profiling of United Kingdom Ovarian Cancer Population Study (UKOPS). This study used Illumina Infinium 27k Human DNA methylation Beadchip v1.2 to obtain DNA methylation profiles on over 27,000 CpGs in whole blood cells from 266 ovarian cancer women and 274 age-matched healthy controls. The data are downloaded from the NCBI GEO website with access number GSE19711. For illutration purpose, we chose the first 1000 loci in 8 randomly selected women with 4 ovariance cancer cases (pre-treatment) and 4 healthy controls. The following codes show the process of generating significant differential DNA methylation loci using the RBM\_T function and presenting the results for further validation and investigations.

```
> system.file("data", package = "RBM")
```

```
[1] "/tmp/RtmpNlT2i4/Rinst19d65dcae676/RBM/data"
```
> data(ovarian\_cancer\_methylation)

> summary(ovarian\_cancer\_methylation)

```
IlmnID Beta exmdata2[, 2] exmdata3[, 2]
cg00000292: 1 Min. :0.01058 Min. :0.01187 Min. :0.009103
cg00002426: 1 1st Qu.:0.04111 1st Qu.:0.04407 1st Qu.:0.041543
cg00003994: 1 Median :0.08284 Median :0.09531 Median :0.087042
cg00005847: 1 Mean :0.27397 Mean :0.28872 Mean :0.283729
cg00006414: 1 3rd Qu.:0.52135 3rd Qu.:0.59032 3rd Qu.:0.558575
cg00007981: 1 Max. :0.97069 Max. :0.96937 Max. :0.970155
 (0ther) :994 NA's :4
exmdata4[, 2] exmdata5[, 2] exmdata6[, 2] exmdata7[, 2]
Min. :0.01019 Min. :0.01108 Min. :0.01937 Min. :0.01278
1st Qu.:0.04092 1st Qu.:0.04059 1st Qu.:0.05060 1st Qu.:0.04260
Median :0.09042 Median :0.08527 Median :0.09502 Median :0.09362
Mean :0.28508 Mean :0.28482 Mean :0.27348 Mean :0.27563
3rd Qu.:0.57502 3rd Qu.:0.57300 3rd Qu.:0.52099 3rd Qu.:0.52240
Max. :0.96658 Max. :0.97516 Max. :0.96681 Max. :0.95974
                NA's :1
exmdata8[, 2]
Min. :0.01357
1st Qu.:0.04387
Median :0.09282
Mean : 0.28679
3rd Qu.:0.57217
Max. : 0.96268
> ovarian_cancer_data <- ovarian_cancer_methylation[, -1]
> label \leq c(1, 1, 0, 0, 1, 1, 0, 0)
> diff_results <- RBM_T(aData=ovarian_cancer_data, vec_trt=label, repetition=100, alpha=0.05)
> summary(diff_results)
            Length Class Mode
ordfit_t 1000 -none- numeric
ordfit_pvalue 1000 -none- numeric
ordfit_beta0 1000 -none- numeric
ordfit_beta1 1000 -none- numeric
permutation_p 1000 -none- numeric
bootstrap_p 1000 -none- numeric
> sum(diff_results$ordfit_pvalue<=0.05)
[1] 45
> sum(diff_results$permutation_p<=0.05)
[1] 70
```
> sum(diff\_results\$bootstrap\_p<=0.05) [1] 48 > ordfit\_adjp <- p.adjust(diff\_results\$ordfit\_pvalue, "BH") > sum(ordfit\_adjp<=0.05) [1] 0 > perm\_adjp <- p.adjust(diff\_results\$permutation\_p, "BH") > sum(perm\_adjp<=0.05) [1] 12 > boot\_adjp <- p.adjust(diff\_results\$bootstrap\_p, "BH") > sum(boot\_adjp<=0.05) [1] 3

```
> diff_list_perm <- which(perm_adjp<=0.05)
> diff_list_boot <- which(boot_adjp<=0.05)
> sig_results_perm <- cbind(ovarian_cancer_methylation[diff_list_perm, ], diff_results$ordfit_
> print(sig_results_perm)
```
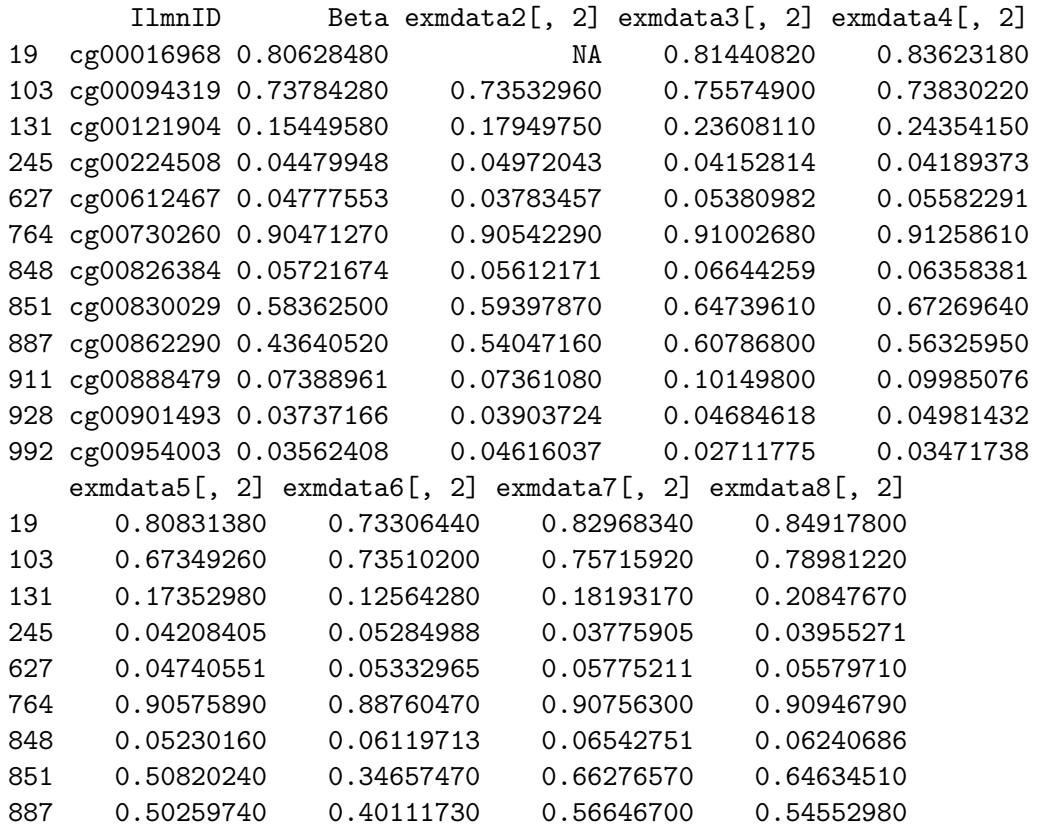

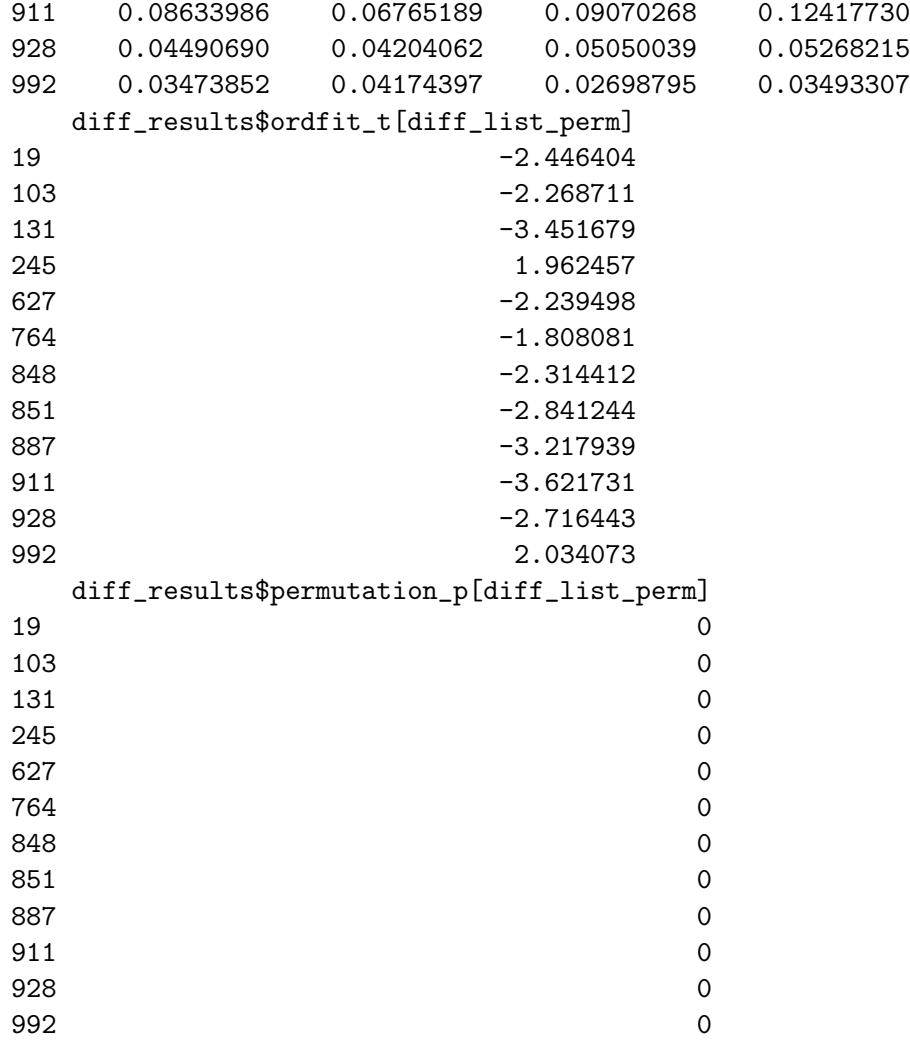

> sig\_results\_boot <- cbind(ovarian\_cancer\_methylation[diff\_list\_boot, ], diff\_results\$ordfit\_1 > print(sig\_results\_boot)

```
IlmnID Beta exmdata2[, 2] exmdata3[, 2] exmdata4[, 2]
95 cg00081975 0.03633894 0.04975194 0.06024723 0.05598723
131 cg00121904 0.15449580 0.17949750 0.23608110 0.24354150
848 cg00826384 0.05721674 0.05612171 0.06644259 0.06358381
   exmdata5[, 2] exmdata6[, 2] exmdata7[, 2] exmdata8[, 2]
95 0.04561792 0.05115624 0.06068253 0.06168212
131 0.17352980 0.12564280 0.18193170 0.20847670
848 0.05230160 0.06119713 0.06542751 0.06240686
   diff_results$ordfit_t[diff_list_boot]
95 -3.252063
131 -3.451679
848 -2.314412
   diff_results$bootstrap_p[diff_list_boot]
```
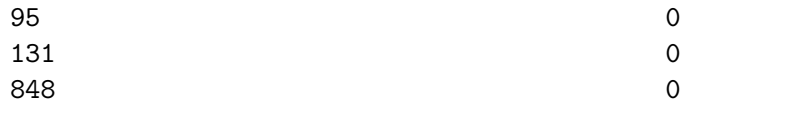